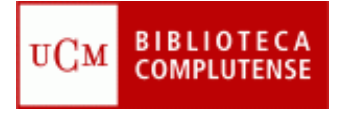

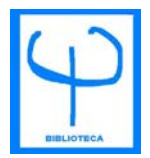

## **CÓMO SE ENCUENTRA UN TEST EN LA BIBLIOTECA DE LA FACULTAD DE PSICOLOGÍA**

- Los tests que posee la Biblioteca se encuentran en la MEDIATECA situada en la planta baja.
- La Mediateca está reservada exclusivamente para la consulta de tests, videos, bases de datos y de los demás materiales no librarios que componen su colección (CD-ROM, Microfichas, etc.) Para poder realizar prácticas en grupo, la Mediateca es la única sala de la Biblioteca en la que no se exige silencio. (Se ruega no elevar el tono de voz para no molestar a otros usuarios)
- La función de los tests es estrictamente pedagógica, debido a ello y a las especiales características tanto didácticas como de contenido, la consulta en sala y el préstamo para casa están limitados a alumnos y profesores de la Facultad de Psicología y Logopedia de esta Universidad. Es conveniente conocer y respetar las normas contenidas en el **Código Deontológico del Consejo General de Colegios Oficiales de Psicólogos** http://www.cop.es/vernumero.asp?id=7.

Para ver los *FONDOS EXISTENTES DE TESTS* en la Biblioteca de Psicología se debe consultar en el catálogo CISNE: http://cisne.sim.ucm.es/, pestaña "Otros recursos", apartado "Boletines de materiales especiales"

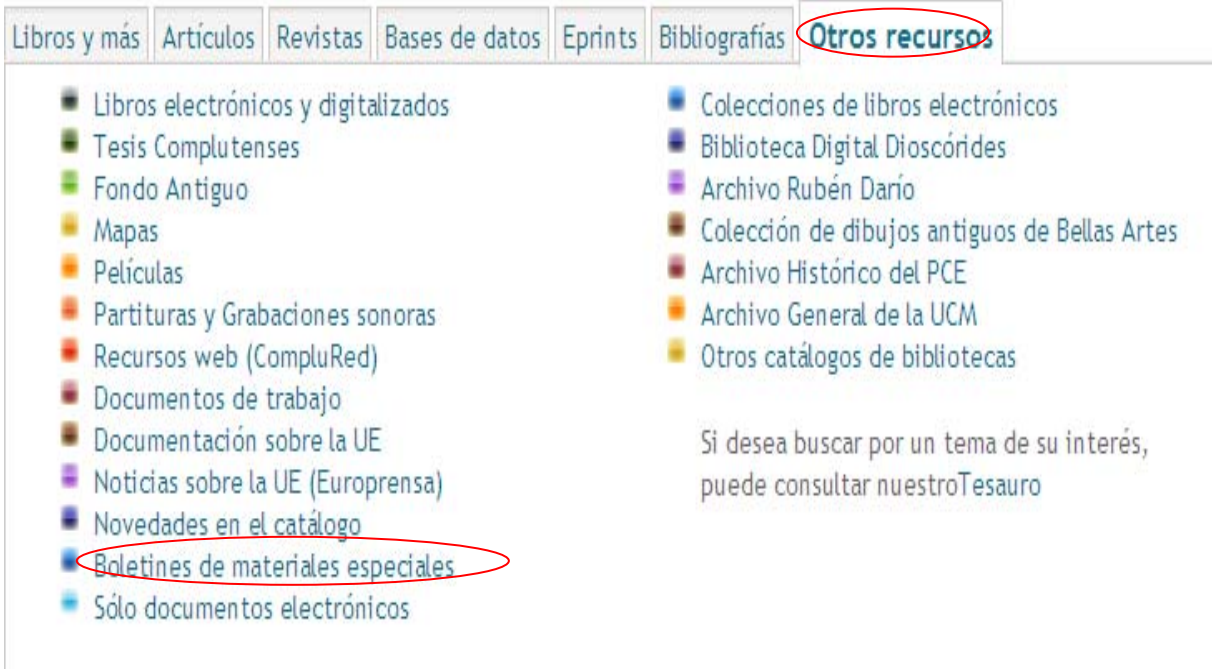

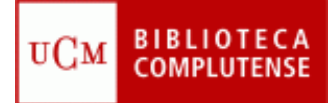

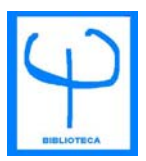

Llegamos a la siguiente dirección: http://alfama.sim.ucm.es/matEsp/listaCentros.asp

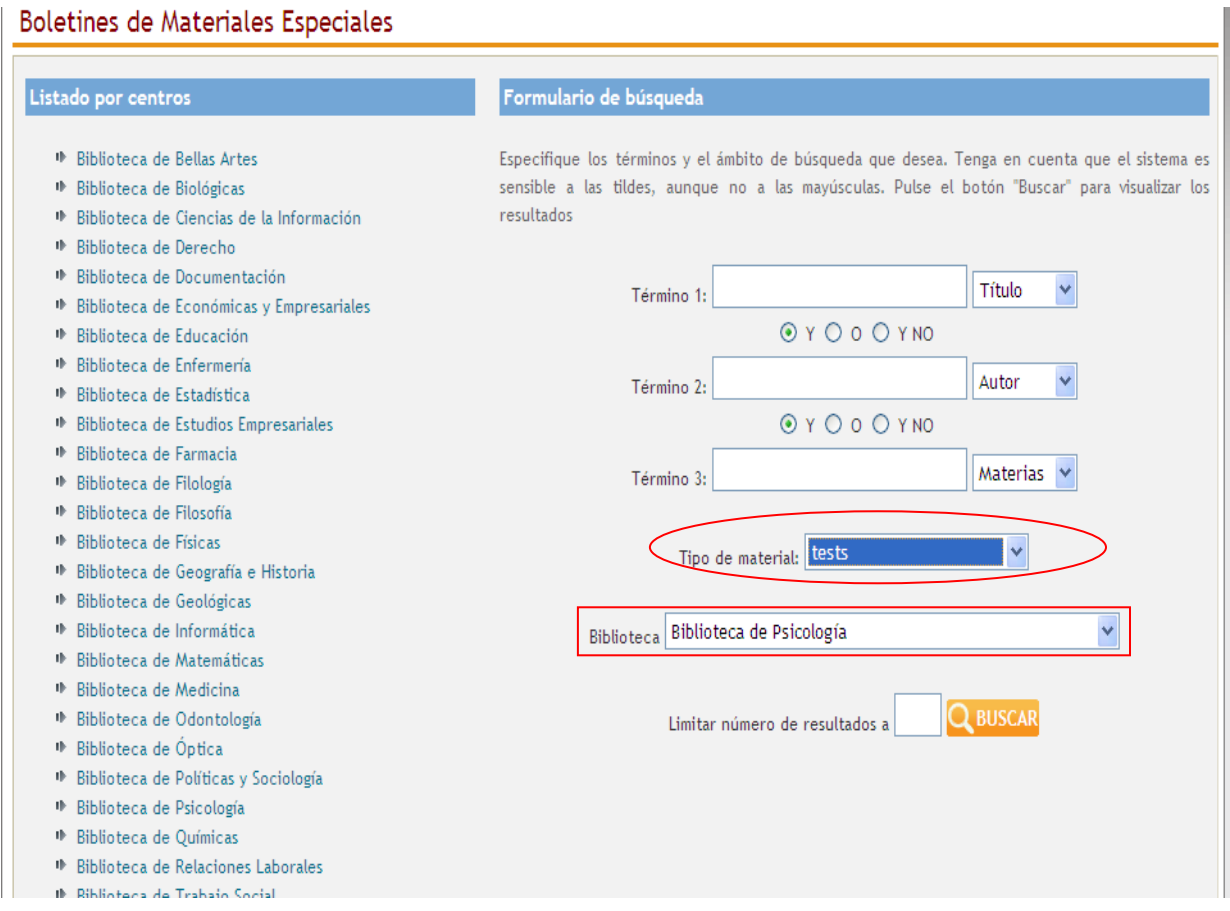

En esta Página WEB se pueden hacer búsquedas detalladas por autor, título, materias. Es recomendable elegir las opciones que facilita el propio formulario, señalando en el formato del documento: tests, y en Biblioteca**:** Biblioteca de Psicología.

Es preciso anotar la signatura, acudir al mostrador de préstamo de la Mediateca y rellenar la papeleta de solicitud.

Para más información pregunte a la persona encargada de la Mediateca o acuda al despacho de Proceso Técnico